## ForensiKit

## Printing with Magnetic Powder

## **Processing Procedure**

- Place the wand into the magnetic powder container. The powder will attach to the wand with a bristle-like effect.
- 2. Apply in a circular motion to the surface being examined. Ensure that only the powder touches the surface, not the wand.
- After the print has been developed, pull the end of the wand's handle to disengage the magnet and release the unused powder back into the container.

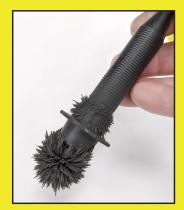

Magnetic wand covered in powder. Note the bristle-effect.

4. Re-engage the magnet and pass the clean wand over the developed latent print and the surrounding area to remove excess powder. Do not let the wand touch the surface.

## **Preservation Procedure**

- 1. Press the adhesive side of the tape over the developed latent print. Rub it to make certain complete contact is made.
- 2. Carefully peel the tape from the surface.
- 3. Attach the tape to the glossy side of a fingerprint card. Press gently to remove bubbles. The glossy backing allows you to carefully re-position the tape if necessary.